# Token Authorization and Validation for Site Services

Derek Weitzel - University of Nebraska

This work was partially supported by the NSF grants 2030508 (PATh), and 1836650 (IRIS-HEP), 2114989 (SciAuth)

Tokens you might see are in OSG/WLCG:

- 1. SciTokens [\(https://scitokens.org](https://scitokens.org))
- 2. WLCG Tokens (<https://doi.org/10.5281/zenodo.3460258>)
- 3. Macaroons Not covered here [\(http://macaroons.io/](http://macaroons.io/))

### SciTokens and WLCG tokens are both based on JSON Web Tokens

**Decoded** EDITTHE PAYLOAD

```
HEADER: ALGORITHM & TOKEN TYPE
   "tvp": "JWT".
   "alg": "ES256".
   "kid": "key-es256"
PAYLOAD: DATA
   "scope": "read:/protected",
   "aud": "https://demo.scitokens.org",
   "ver": "scitoken:2.0",
   "iss": "https://demo.scitokens.org",
   "exp": 1634154486.
   "iat": 1634153886,
   "nbf": 1634153886,
   "iti": "0ea13bb9-40e0-4340-81ef-25f7d96c9cef"
```
Encoded

eyJ0eXAiOiJKV1QiLCJhbGciOiJFUzI1NiIsImtpZCI 6ImtleS1lczI1NiJ9.eyJzY29wZSI6InJlYWQ6L3Byb 3R1Y3R1ZCIsImF1ZCI6Imh0dHBz0i8vZGVtby5zY210 b2tlbnMub3JnIiwidmVyIjoic2NpdG9rZW46Mi4wIiw iaXNzIjoiaHR0cHM6Ly9kZW1vLnNjaXRva2Vucy5vcm ciLCJleHAi0jE2MzQxNTQ00DYsImlhdCI6MTYzNDE1M zg4NiwibmJmIjoxNjM0MTUzODg2LCJqdGkiOiIwZWEx M2Ji0S00MGUwLTQzNDAtODFlZi0yNWY3ZDk2YzljZWY ifQ.wqyCKsTauKhsRGpK2WqYJifrbYc5AGsmYIK743y aHuX7x1Vh0Us5Y001x6oJodIJf8kVcJNF0681G2aFRs boFq

### Tokens have 3 components, HEADER, PAYLOAD, and SIGNATURE

**Decoded EDITTHE PAYLOAD** 

```
HEADER: ALGORITHM & TOKEN TYPE
   "tvp": "JWT".
   "alg": "ES256".
   "kid": "key-es256"
PAYLOAD: DATA
   "scope": "read:/protected",
   "aud": "https://demo.scitokens.org",
   "ver": "scitoken:2.0",
   "iss": "https://demo.scitokens.org",
   "exp": 1634154486.
   "iat": 1634153886,
   "nbf": 1634153886,
   "iti": "0ea13bb9-40e0-4340-81ef-25f7d96c9cef"
```
Encoded

eyJ0eXAiOiJKV1QiLCJhbGciOiJFUzI1NiIsImtpZCI 6ImtleS1lczI1NiJ9.eyJzY29wZSI6InJlYWQ6L3Byb 3R1Y3R1ZCIsImF1ZCI6Imh0dHBz0i8vZGVtby5zY210 b2tlbnMub3JnIiwidmVyIjoic2NpdG9rZW46Mi4wIiw iaXNzIjoiaHR0cHM6Ly9kZW1vLnNjaXRva2Vucy5vcm ciLCJleHAi0jE2MzQxNTQ00DYsImlhdCI6MTYzNDE1M zg4NiwibmJmIjoxNjM0MTUzODg2LCJgdGkiOiIwZWEx M2Ji0S00MGUwLTQzNDAtODFlZi0yNWY3ZDk2YzljZWY ifQ.wqyCKsTauKhsRGpK2WqYJifrbYc5AGsmYIK743y aHuX7x1VhQUs5Y001x6oJodIJf8kVcJNF0681G2aFRs boFg

**Decoded** EDITTHE PAYLOAD

Header gives very basic information about the token, including signature algorithm

**HEADER: ALGORITHM & TOKEN TYPE** "tvp": "JWT". "alg": "ES256". "kid": "key-es256" **PAYLOAD DATA** "scope": "read:/protected", "aud": "https://demo.scitokens.org", "ver": "scitoken:2.0", "iss": "https://demo.scitokens.org", "exp": 1634154486. "iat": 1634153886, "nbf": 1634153886, "iti": "0ea13bb9-40e0-4340-81ef-25f7d96c9cef" Encoded

eyJ0eXAiOiJKV1QiLCJhbGciOiJFUzI1NiIsImtpZCI 6ImtleS1lczI1NiJ9.eyJzY29wZSI6InJlYWQ6L3Byb 3R1Y3R1ZCIsImF1ZCI6Imh0dHBz0i8vZGVtby5zY210 b2tlbnMub3JnIiwidmVyIjoic2NpdG9rZW46Mi4wIiw iaXNzIjoiaHR0cHM6Ly9kZW1vLnNjaXRva2Vucy5vcm ciLCJleHAi0jE2MzQxNTQ00DYsImlhdCI6MTYzNDE1M zg4NiwibmJmIjoxNjM0MTUzODg2LCJqdGkiOiIwZWEx M2Ji0S00MGUwLTQzNDAt0DFlZi0yNWY3ZDk2YzljZWY ifQ.wqyCKsTauKhsRGpK2WqYJifrbYc5AGsmYIK743y aHuX7x1Vh0Us5Y001x6oJodIJf8kVcJNF0681G2aFRs boFg

### Payload gives all of the really important information for authorization

**Decoded EDITTHE PAYLOAD** 

```
HEADER: ALGORITHM & TOKEN TYPE
   "tvp": "JWT".
   "alg": "ES256".
   "kid": "key-es256"
PAYLOAD: DATA
    "scope": "read:/protected",
   "aud": "https://demo.scitokens.org",
   "ver": "scitoken:2.0",
   "iss": "https://demo.scitokens.org",
   "exp": 1634154486.
   "iat": 1634153886,
   "nbf": 1634153886,
   "iti": "0ea13bb9-40e0-4340-81ef-25f7d96c9cef"
```
#### Encoded

eyJ0eXAiOiJKV1QiLCJhbGciOiJFUzI1NiIsImtpZCI 6ImtleS1lczI1NiJ9.eyJzY29wZSI6InJlYWQ6L3Byb 3R1Y3R1ZCIsImF1ZCI6Imh0dHBz0i8vZGVtby5zY210 b2tlbnMub3JnIiwidmVyIjoic2NpdG9rZW46Mi4wIiw iaXNzIjoiaHR0cHM6Ly9kZW1vLnNjaXRva2Vucy5vcm ciLCJleHAi0jE2MzQxNTQ00DYsImlhdCI6MTYzNDE1M zg4NiwibmJmIjoxNjM0MTUzODg2LCJqdGkiOiIwZWEx M2Ji0S00MGUwLTQzNDAt0DFlZi0yNWY3ZDk2YzljZWY ifQ.wgyCKsTauKhsRGpK2WqYJifrbYc5AGsmYIK743y aHuX7x1Vh0Us5Y001x6oJodIJf8kVcJNF0681G2aFRs boFg

### Encoded JSON in base64

**Decoded EDITTHE PAYLOAD** 

**HEADER: ALGORITHM & TOKEN TYPE** "tvp": "JWT". "alg": "ES256". "kid": "key-es256"

**PAYLOAD: DATA** 

```
"scope": "read:/protected",
"aud": "https://demo.scitokens.org",
"ver": "scitoken:2.0",
"iss": "https://demo.scitokens.org",
"exp": 1634154486.
"iat": 1634153886,
"nbf": 1634153886,
"iti": "0ea13bb9-40e0-4340-81ef-25f7d96c9cef"
```
#### **Encoded**

eyJ0eXAiOiJKV1QiLCJhbGciOiJFUzI1NiIsImtpZCI 6ImtleS1lczI1NiJ9.eyJzY29wZSI6InJlYWQ6L3Byb 3R1Y3R1ZCIsImF1ZCI6Imh0dHBz0i8vZGVtby5zY210 b2tlbnMub3JnIiwidmVyIjoic2NpdG9rZW46Mi4wIiw iaXNzIjoiaHR0cHM6Ly9kZW1vLnNjaXRva2Vucy5vcm ciLCJleHAi0jE2MzQxNTQ00DYsImlhdCI6MTYzNDE1M zg4NiwibmJmIjoxNjM0MTUzODg2LCJqdGkiOiIwZWEx M2Ji0S00MGUwLTQzNDAt0DFlZi0yNWY3ZDk2YzljZWY ifQ.wgyCKsTauKhsRGpK2WqYJifrbYc5AGsmYIK743y aHuX7x1VhQUs5Y001x6oJodIJf8kVcJNF0681G2aFRs boFg

## Payload Attributes

"**scope**": Permissions given to the bearer of the token (more later)

"**ver**" (version): The token profile that this is following. Profiles have different validation rules.

"**aud**" (audience): What service is this token meant for. The issuer uses this to restrict where this token can be used. Has a special case of "ANY".

"**iss**" (issuer): What service created this token. A service will trust an "issuer".

{ "scope": "read:/protected", "aud": "https://demo.scitokens.org", "ver": "scitoken:2.0", "iss": "https://demo.scitokens.org", "exp": 1634154486, "iat": 1634153886, "nbf": 1634153886, "jti": "0ea13bb9-40e0-4340-81ef-25f7d96c9cef" }

# Payload Attributes

"**exp**" (expiration): Unix epoch that the token expires at.

"**iat**" (issued at): Unix epoch that the token was issued.

"**nbf**" (not before): Unix epoch that the token is not valid before.

"**jit**" (JWT ID): A unique identifier for this token.

{ "scope": "read:/protected", "aud": "https://demo.scitokens.org", "ver": "scitoken:2.0", "iss": "https://demo.scitokens.org", "exp": 1634154486, "iat": 1634153886, "nbf": 1634153886, "jti": "0ea13bb9-40e0-4340-81ef-25f7d96c9cef" }

### WI CG Tokens have a few different attributes

**Decoded** FDITTHE PAYLOAD

**HEADER:** ALGORITHM & TOKEN TYPE "kid": "rsa1", "alg": "RS256" **PAYI OAD: DATA** "wlcg.ver": " $1.0$ ". "sub": "8b9b75cf-7389-473a-b9e9-92025f865aa5", "aud": "https://wlcg.cern.ch/jwt/v1/any", "nbf": 1634150753, "scope": "storage.read:/", "iss": "https://wlcg.cloud.cnaf.infn.it/", "exp": 1634154353. "iat": 1634150753. "jti": "abf6d3d2-5172-4d31-ba59-009ee6fe5e69", "client\_id": "218bcb57-a55e-4c96-a577-8d03a6dc3f72"

#### Encoded

\_E

bGNnLnZlciI6IjEuMCIsInN1YiI6Ijhi0WI3NWNmLTc zODktNDczYS1iOWU5LTkyMDI1Zjg2NWFhNSIsImF1ZC I6Imh0dHBz01wvXC93bGNnLmN1cm4uY2hcL2p3dFwvd jFcL2FueSIsIm5iZiI6MTYzNDE1MDc1Mywic2NvcGUi 0iJzdG9yYWdlLnJlYWQ6XC8iLCJpc3Mi0iJodHRwczp cL1wvd2xjZy5jbG91ZC5jbmFmLmluZm4uaXRcLyIsIm V4cCI6MTYzNDE1NDM1MywiaWF0IjoxNjM0MTUwNzUzL CJqdGki0iJhYmY2ZDNkMi01MTcyLTRkMzEtYmE10S0w MD11ZTZmZTV1NjkiLCJjbGl1bnRfaWQiOiIyMThiY2I 1Ny1hNTVlLTRj0TYtYTU3Ny04ZDAzYTZkYzNmNzIifQ .HxZSKgtI2aEHvQWA-CaM\_856qYjaOgIkESRxbC2eLxgGbRIBOguD1urYBCc2 oiEtgfmJyAzfn95liaI5AR6F306kIpfcZZdxR0jPlbC dduGxgc\_CWPYimKYxW33MS-B\_GkdDClqVWMZL2NhChTLIHvLP7fR0ZuwVgRMkqjv4z

# Payload Attributes

"**wlcg.ver**": Same as "ver", but specifically the WLCG profile

"**sub**" (subject): An identifier of the user that authenticated and should have received this token. Optional in SciTokens.

"**client\_id**": Client that requested this token for traceability.

"**scope**": Different format than SciTokens. More later!

{ "wlcg.ver": "1.0", "sub": "8b9b75cf-7389-473a-b9e9-92025f865aa5", "aud": "https://wlcg.cern.ch/jwt/v1/any", "nbf": 1634150753, "scope": "storage.read:/", "iss": "https://wlcg.cloud.cnaf.infn.it/", "exp": 1634154353, "iat": 1634150753, "jti": "abf6d3d2-5172-4d31-ba59-009ee6fe5e69", "client\_id": "218bcb57-a55e-4c96-a577-8d03a6dc3f72" }

# Differences between WLCG and SciTokens

WLCG covers three use cases:

- 1. Identity Tokens with groups
- 2. Access Tokens with groups
- **3. Access Tokens with capabilities**

SciTokens only implements #3

### Quick tool to view tokens!

### I generated all those views with [https://demo.scitokens.org,](https://demo.scitokens.org) which is a modified copy of<https://jwt.io>.

**Decoded** 

```
HEADER: ALGORITHM & TOKEN TYPE
   "kid": "rsa1".
    "alq": "RS256"
```
**PAYLOAD: DATA** 

```
"wlcg.ver": "1.0",
"sub": "8b9b75cf-7389-473a-b9e9-92025f865aa5".
"aud": "https://wlcg.cern.ch/jwt/v1/any",
"nbf": 1634150753.
"scope": "storage.read:/",
"iss": "https://wlcg.cloud.cnaf.infn.it/",
"exp": 1634154353.
"iat": 1634150753,
"jti": "abf6d3d2-5172-4d31-ba59-009ee6fe5e69",
"client id": "218bcb57-a55e-4c96-a577-8d03a6dc3f72"
```
#### Encoded

bGNnLnZlciI6IjEuMCIsInN1YiI6Ijhi0WI3NWNmLTc zODktNDczYS1iOWU5LTkyMDI1Zjq2NWFhNSIsImF1ZC I6Imh0dHBz01wvXC93bGNnLmN1cm4uY2hcL2p3dFwvd iFcL2FueSIsIm5iZiI6MTYzNDE1MDc1Mywic2NvcGUi OiJzdG9yYWdlLnJlYWQ6XC8iLCJpc3MiOiJodHRwczp cL1wvd2xiZy5ibG91ZC5ibmFmLmluZm4uaXRcLyIsIm V4cCI6MTYzNDE1NDM1MywiaWF0IjoxNjM0MTUwNzUzL CJqdGki0iJhYmY2ZDNkMi01MTcyLTRkMzEtYmE10S0w MD11ZTZmZTV1NjkiLCJjbGl1bnRfaWQiOiIyMThiY2I 1Ny1hNTVlLTRj0TYtYTU3Ny04ZDAzYTZkYzNmNzIifQ .HxZSKgtI2aEHvQWA-CaM\_856qYjaOqIkESRxbC2eLxqGbRIBOquD1urYBCc2

oiEtgfmJyAzfn95liaI5AR6F306kIpfcZZdxR0jPlbC dduGxqc\_CWPYimKYxW33MS-

B\_GkdDClqVWMZL2NhChTLIHvLP7fR0ZuwVqRMkqjv4z  $-E$ 

# The ANY audience!

Audience is designed stop malicious actors that steal the token from using it anywhere but the targeted audience.

But… In some cases, you want the token to be allowed at **MANY** places that are impossible to predict, for example a caching infrastructure (StashCache)

Both token types have an idea of tokens that can work everywhere!

SciTokens: "aud": "ANY"

WLCG Tokens: "aud": "https://wlcg.cern.ch/jwt/v1/any"

### How libraries validate tokens

Storage service will contact the issuer to download the public key

Validate the token signature with the public key

```
\left\langle \frac{1}{2} \right\rangle "keys": [
      {
         "crv": "P-256",
         "kid": "6804",
         "kty": "EC",
         "use": "sig",
         "x": "Svjur4JHtjpmdx5w6dWVuja_tKpqZ4JQzmo9juVlWNQ=",
         "y": "NHTw__ljkLVwHQ-mRIRic9DF5lIBSHqpbVwpAJUQ0xQ="
 }
\blacksquare
```
}

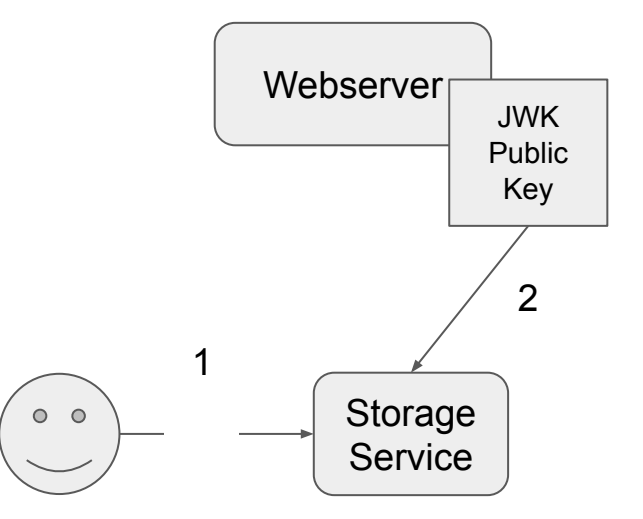

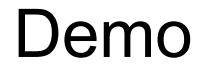

# <https://sciauth.org/notebook-demo>

# CILogon demo

We will generate a token using CILogon

Each issuer has their own policies, CILogon issuer will have different policies than WLCG.

Will use oidc-agent: https://indigo-dc.gitbook.io/oidc-agent/

# OIDC-Agent steps

Install: https://indigo-dc.gitbook.io/oidc-agent/

\$ eval \$(oidc-agent) \$ oidc-gen -w device -m cilogon Issuer: https://test.cilogon.org/ Client\_id: cilogon:/weitzel/demo Client secret is anything you want, it's ignored. Just hit enter when asking for scopes Hit enter when asks for redirect uris Enters through the encryption

\$ oidc-token cilogon Look at the token in demo.scitokens.org Then try curl on demo.scitokens.org: \$ curl -H "Authorization: Bearer <token>" https://demo.scitokens.org/protected

### OIDC Renewal

If you have a service that requires a frequent updated tokens, OSG created a service for that.

OSG Token Renewer:

https://github.com/opensciencegrid/osg-token-renewer

# XRootD Configuration

#### **[Global]**

audience = https://red-gridftp4.unl.edu:1094, https://xrootd.unl.edu:1094, LIGO

**Ilssuer CMS1** issuer = https://scitokens.org/cms base\_path = /user/uscms01/pnfs/unl.edu/data4/cms # For CMS, there is no relationship between local usernames  $#$  and the VO name. map  $subject = False$ default\_user = cmsprod004

Audience that the server looks for is set at the top

For CMS, the allowed issuer is<https://scitokens.org/cms>

**base** path is the base of which the permissions are allowed. Therefore, read:/ in the token really means read:/user/uscms01/pnfs/unl.edu/data4/cms

The **default** user is the mapped user for this issuer. For HDFS, it is the owner of the files written.

## Debugging XRootD + Tokens

The logs are actually pretty good!

Audience is not set correctly on the token:

**211014 19:25:42 15492 scitokens\_GenerateAcls: ACL generation from SciToken failed: token verification failed: 'aud' claim verification failed.**